# morphospaceAnalysis.R

*Adam*

*Fri Nov 30 16:01:54 2018*

*# Morphology and stable isotope analysis demonstrate different structuring of bat communities in # rainforest and savannah habitats # Ara Monadjem, Adam Kane, Grant Hall, Peter Taylor, Leigh Richards, Stephan Woodborne # data files # 1. sout.csv morphological data for Soutpansberg bats # 2. nimba.csv morphological data for Nimba bats # 3. Foraging groups\_Nimba\_Soutpans.csv assigns the foraging groups # 4. residBatData.csv residuals of trait values against body mass* **rm**(list=**ls**()) warnings=F *# load in bat data* sout<-**read.csv**("sout.csv",header = T, sep = ",") *# Soutpansberg* nimba<-**read.csv**("nimba.csv",header = T, sep = ",") *# Nimba* batSpecies <- **read.csv**("Foraging groups\_Nimba\_Soutpans.csv") sout**\$**forage <- **cbind**(**as.character**(batSpecies**\$**Foraging.group[batSpecies**\$**Location**==**"Soutpansberg"])) nimba**\$**forage <- **cbind**(**as.character**(batSpecies**\$**Foraging.group[batSpecies**\$**Location**==**"Nimba"])) **head**(nimba) ## Mass FA TL Tail HF GLS ZYGO GBW C.M3 C.C MAND ## 1 12.8 42.0 109.0 35.5 8.5 18.85 11.31 9.39 6.98 4.84 12.84 ## 2 74.0 83.5 155.0 0.0 22.0 44.29 23.57 17.14 15.21 8.12 34.44 ## 3 8.0 43.7 106.0 50.0 8.0 16.18 9.02 7.80 6.07 4.72 11.95

```
## 4 7.7 39.7 97.7 44.7 6.3 12.18 8.64 7.51 4.25 4.23 9.02
## 5 5.8 43.5 74.0 27.0 6.5 17.08 9.51 7.78 6.18 3.89 10.92
## 6 39.5 67.8 120.0 44.0 16.0 28.88 15.40 11.48 10.26 7.18 19.22
## Row.Labels fruit forage
## 1 Chaerephon_pumilus 0 Open
## 2 Epomops_buettikoferi 1 Fruit
## 3 Glauconycteris_argentata 0 Edge
## 4 Glauconycteris_poensis 0 Edge
## 5 Hipposideros_beatus 0 Clutter
## 6 Hipposideros cyclops 0 Clutter
```
**head**(sout)

## Mass FA TL Tail HF GLS ZYGO GBW C.M3 C.C MAND ## 1 12.0 39.0 86.7 31.5 8.0 18.30 9.80 9.07 6.62 5.59 12.55 ## 2 78.5 77.5 139.0 2.0 23.2 46.46 25.90 16.73 16.29 8.96 36.86 ## 3 19.8 47.5 116.0 49.1 10.0 19.27 12.76 9.27 6.71 5.94 14.33 ## 4 6.4 47.3 86.5 30.0 9.0 17.51 8.81 8.16 5.96 3.86 11.00 ## 5 6.6 37.2 103.0 42.0 9.0 15.50 8.50 7.51 5.00 4.31 10.38 ## 6 8.9 45.2 110.7 51.3 10.0 15.24 8.12 7.73 5.75 4.32 11.19 ## Row.Labels fruit forage

```
## 1 Chaerephon_pumilus 0 Open
## 2 Epomophorus_wahlbergi 1 Fruit
## 3 Eptesicus hottentotus 0 Edge
## 4 Hipposideros_caffer 0 Clutter
## 5 Laephotis botswanae 0 Edge
## 6 Miniopterus_natalensis 0 Edge
# REMOVE FRUIT BATS FROM HERE IF NEEDED
#nimba<-nimba[!(nimba$fruit==1),]
#sout<-sout[!(sout$fruit==1),]
# get rid of the column for fruit
nimba <- subset(nimba, select = -c(fruit))
sout <- subset(sout, select = -c(fruit))
# get residuals of trait ~ Mass to remove the effect of mass
# first for the Soutpansberg bats
soutLMResid <- lapply( sout[,-(c(12:13))], function(x)
 resid(summary(lm(x~sout$Mass)) ))
## Warning in summary.lm(lm(x ~ sout$Mass)): essentially perfect fit: summary
## may be unreliable
# add the residuals for each of the measures to the dataframe
sout$FA <- soutLMResid$FA
sout$TL <- soutLMResid$TL
sout$Tail <- soutLMResid$Tail
sout$HF <- soutLMResid$HF
sout$GLS <- soutLMResid$GLS
sout$ZYGO <- soutLMResid$ZYGO
sout$GBW <- soutLMResid$GBW
sout$C.M3 <- soutLMResid$C.M3
sout$C.C <- soutLMResid$C.C
sout$MAND <- soutLMResid$MAND
head(sout)
## Mass FA TL Tail HF GLS ZYGO
## 1 12.0 -3.9175610 -10.469611 -4.469339 -1.1854227 0.5406224 -1.3025166
## 2 78.5 -7.4577093 -23.620975 -22.386064 1.3440258 2.1468374 -10.3578276
## 3 19.8 -0.3485859 11.153387 14.489300 -0.6715927 -1.6039569 -1.2930644
## 4 6.4 7.9226620 -5.157917 -6.944773 0.8815711 1.9867306 -0.1741747
## 5 6.6 -2.3037745 11.145237 5.090064 0.8434642 -0.1031304 -0.5598297
## 6 8.9 4.2422053 16.581506 14.790688 1.4052346 -1.2815320 -1.8098631
```
## GBW C.M3 C.C MAND Row.Labels ## 1 0.71399827 0.2158539 0.6536821 0.03940742 Chaerephon\_pumilus ## 2 -0.86087844 0.1296216 -0.8099869 3.09304991 Epomophorus\_wahlbergi ## 3 -0.16919028 -0.8384861 0.4367254 -0.67381948 Eptesicus hottentotus ## 4 0.58167209 0.3774314 -0.6692721 0.27941647 Hipposideros\_caffer ## 5 -0.09610197 -0.6119107 -0.2338095 -0.40451242 Laephotis\_botswanae ## 6 -0.19550372 -0.1993443 -0.3909890 -0.32969471 Miniopterus\_natalensis ## forage ## 1 Open ## 2 Fruit

## 3 Edge

```
## 4 Clutter
## 5 Edge
## 6 Edge
# now for the Nimba bats
nimbaLMResid <- lapply( nimba[,-(c(12:13))], function(x)
  resid(summary(lm(x~nimba$Mass)) ))
## Warning in summary.lm(lm(x ~ nimba$Mass)): essentially perfect fit: summary
## may be unreliable
# add the residuals for each of the measures to the dataframe
nimba$FA <- nimbaLMResid$FA
nimba$TL <- nimbaLMResid$TL
nimba$Tail <- nimbaLMResid$Tail
nimba$HF <- nimbaLMResid$HF
nimba$GLS <- nimbaLMResid$GLS
nimba$ZYGO <- nimbaLMResid$ZYGO
nimba$GBW <- nimbaLMResid$GBW
nimba$C.M3 <- nimbaLMResid$C.M3
nimba$C.C <- nimbaLMResid$C.C
nimba$MAND <- nimbaLMResid$MAND
head(nimba)
## Mass FA TL Tail HF GLS ZYGO
## 1 12.8 -1.317807 13.606494 1.211198 -0.3075211 0.2056403 0.3605091
## 2 74.0 16.830329 25.734734 -25.835570 7.3134089 13.4217885 6.8967254
## 3 8.0 2.213712 13.263102 15.048199 -0.3464175 -1.5056262 -1.4805667
## 4 7.7 -1.671818 5.129140 9.706762 -2.0175986 -5.4457053 -1.8325090
## 5 5.8 2.853158 -17.519285 -8.255675 -1.6350784 -0.1662067 -0.7848098
## 6 39.5 14.294370 9.829108 13.399127 4.6275906 4.9026854 1.9533681
## GBW C.M3 C.C MAND Row.Labels
## 1 0.7248041 0.32006067 -0.002110207 -0.4525412 Chaerephon_pumilus
## 2 5.0844676 4.53465868 1.055898679 11.0128526 Epomops_buettikoferi
## 3 -0.5992871 -0.27500584 0.052163606 -0.5476702 Glauconycteris_argentata
## 4 -0.8726678 -2.07532250 -0.426944280 -3.4279907 Glauconycteris_poensis
## 5 -0.4974123 -0.02066132 -0.697960896 -1.2133543 Hipposideros beatus
## 6 1.3356867 1.84824314 1.368491709 1.5059884 Hipposideros_cyclops
## forage
## 1 Open
## 2 Fruit
## 3 Edge
## 4 Edge
## 5 Clutter
## 6 Clutter
# PCA analysis on Soutpansberg bats
# prcomp - performs a principal components analysis on
# the given data matrix and returns the results as an object
# of class prcomp.
# With parameter scale. = T, we normalize the variables to
# have standard deviation equals to 1.
# the [,-12] argument removes the column with the species names
pcaSout<-prcomp(sout[,-c(1,12,13)],scale. = T)
# pcaSout<-prcomp(soutt[,-12])
```

```
# plot the PCA
# The parameter scale = 0 ensures that arrows are scaled to represent the loadings.
# biplot(pcaSout, scale = 0)
# can also plot with the species names
row.names(sout) <- sout$Row.Labels
# biplot(pcaSout<-prcomp(sout[,-c(1,12,13)],scale. = T))
#compute standard deviation of each principal component
std_dev <- pcaSout$sdev
#compute variance
pr_var <- std_dev^2
#proportion of variance explained
prop_varex <- pr_var/sum(pr_var)
# remove exponential notation
options(scipen = 999)
# show proportion of variance explained
prop_varex
## [1] 0.471417292 0.256055709 0.123193173 0.078781366 0.035257862
## [6] 0.015900547 0.011328846 0.003570385 0.002622523 0.001872296
# alternatively just run summary
summary(pcaSout)
## Importance of components:
## PC1 PC2 PC3 PC4 PC5 PC6 PC7
## Standard deviation 2.1712 1.6002 1.1099 0.88759 0.59378 0.3988 0.33658
## Proportion of Variance 0.4714 0.2561 0.1232 0.07878 0.03526 0.0159 0.01133
## Cumulative Proportion 0.4714 0.7275 0.8507 0.92945 0.96471 0.9806 0.99193
## PC8 PC9 PC10
## Standard deviation 0.18895 0.16194 0.13683
## Proportion of Variance 0.00357 0.00262 0.00187
## Cumulative Proportion 0.99551 0.99813 1.00000
#scree plot
plot(prop_varex, xlab = "Principal Component",
```

```
ylab = "Proportion of Variance Explained",
type = "b")
```
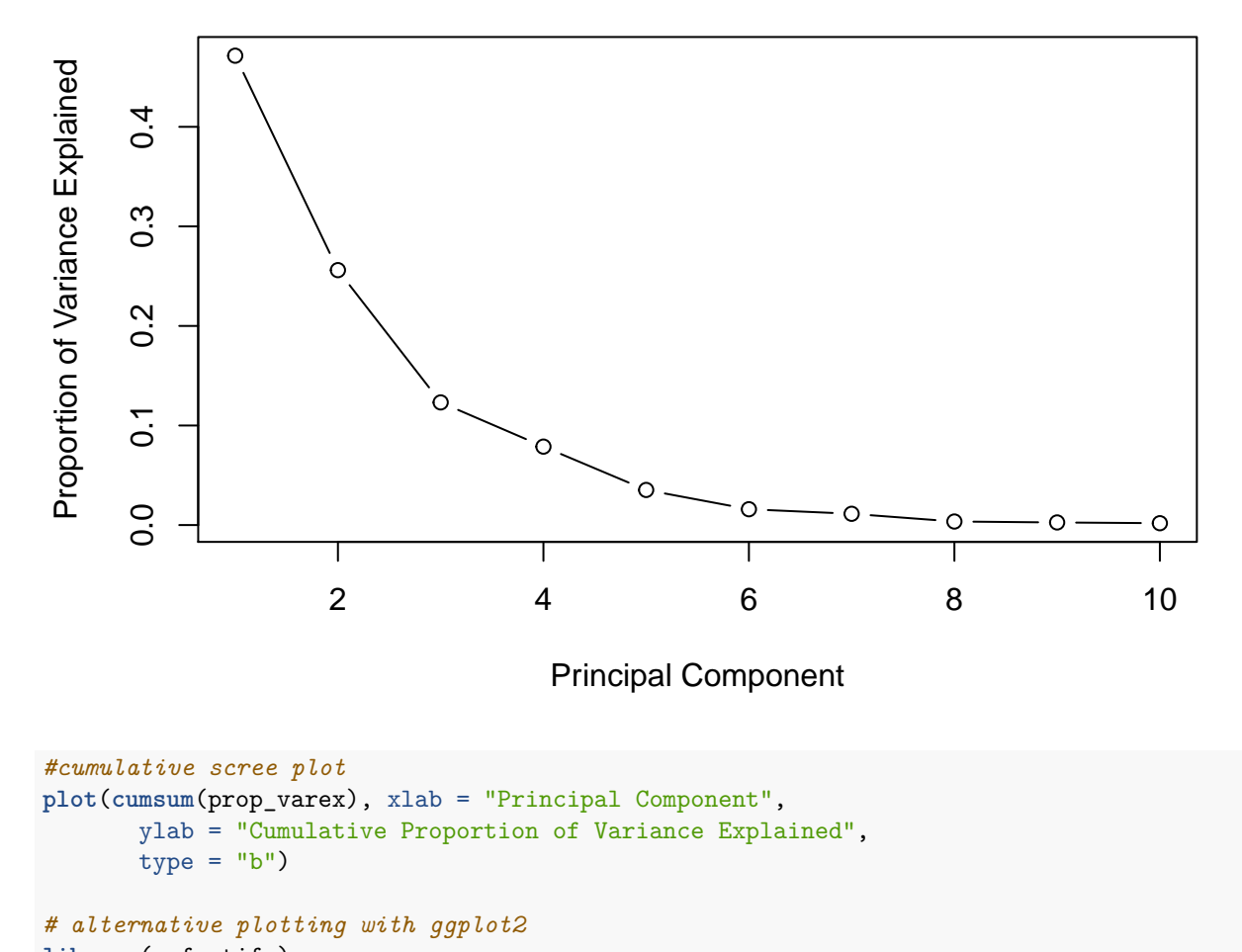

**library**(ggfortify)

## Loading required package: ggplot2

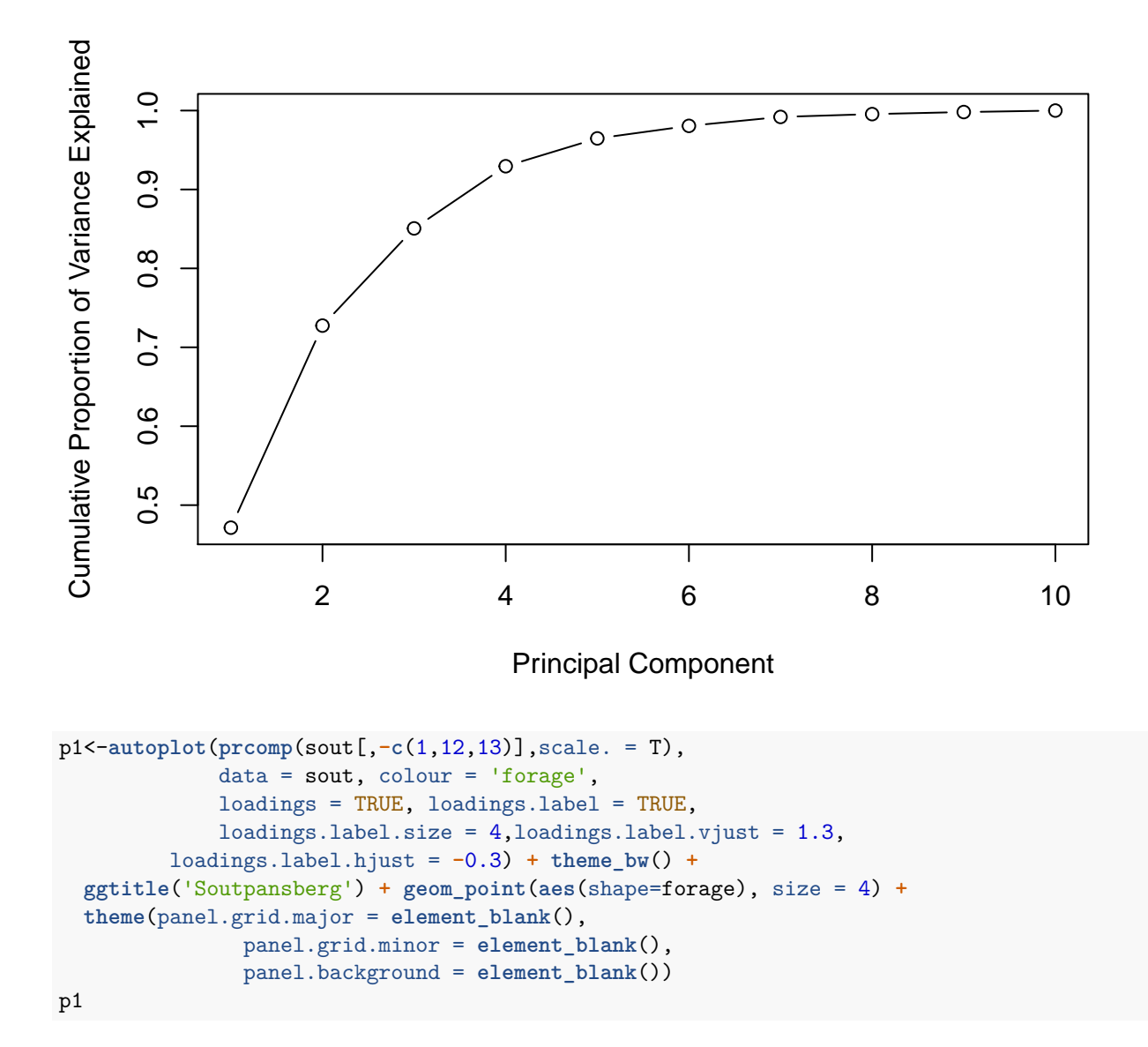

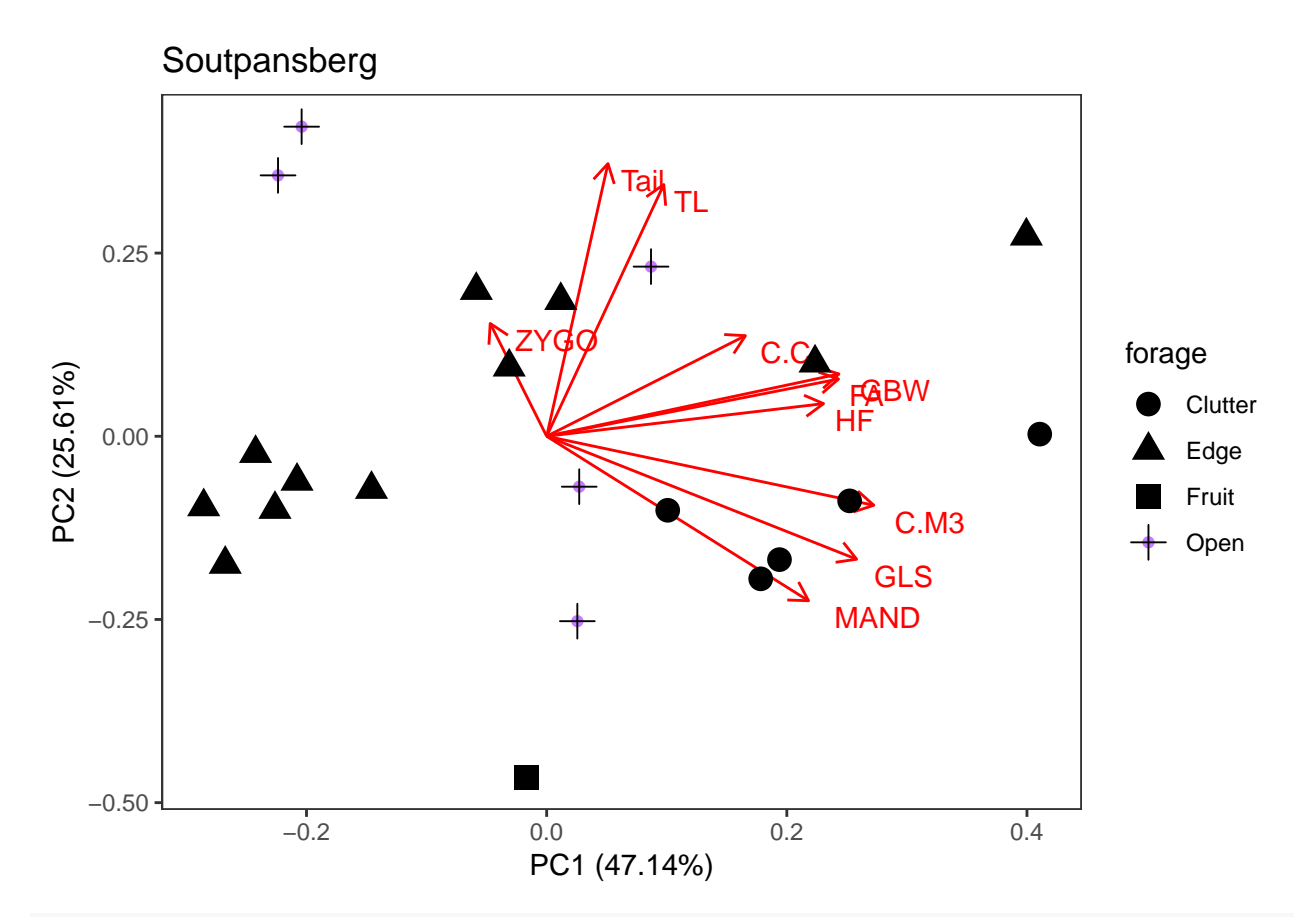

```
# PCA analysis on Nimba bats
```

```
pcaNimba<-prcomp(nimba[,-c(1,12,13)],scale. = T)
# pcaNimba<-prcomp(nimba[,-12])
# plot the PCA
# The parameter scale = 0 ensures that arrows are scaled to represent the loadings.
# biplot(pcaNimba, scale = 0)
# can also plot with the species names
row.names(nimba) <- nimba$Row.Labels
# biplot(pcaNimba<-prcomp(nimba[,-c(1,12,13)],scale. = T))
#compute standard deviation of each principal component
std_dev <- pcaNimba$sdev
#compute variance
pr_var <- std_dev^2
#proportion of variance explained
prop_varex <- pr_var/sum(pr_var)
# remove exponential notation
options(scipen = 999)
# show proportion of variance explained
prop_varex
## [1] 0.687272173 0.191528589 0.042415836 0.026620416 0.023478690
## [6] 0.011037137 0.006181551 0.005224453 0.004130309 0.002110845
# alternatively just run summary
```

```
summary(pcaNimba)
```

```
## Importance of components:
## PC1 PC2 PC3 PC4 PC5 PC6
## Standard deviation 2.6216 1.3839 0.65127 0.51595 0.48455 0.33222
## Proportion of Variance 0.6873 0.1915 0.04242 0.02662 0.02348 0.01104
## Cumulative Proportion 0.6873 0.8788 0.92122 0.94784 0.97132 0.98235
## PC7 PC8 PC9 PC10
## Standard deviation 0.24863 0.22857 0.20323 0.14529
## Proportion of Variance 0.00618 0.00522 0.00413 0.00211
## Cumulative Proportion 0.98853 0.99376 0.99789 1.00000
#scree plot
plot(prop_varex, xlab = "Principal Component",
    ylab = "Proportion of Variance Explained",
    type = "b")
```
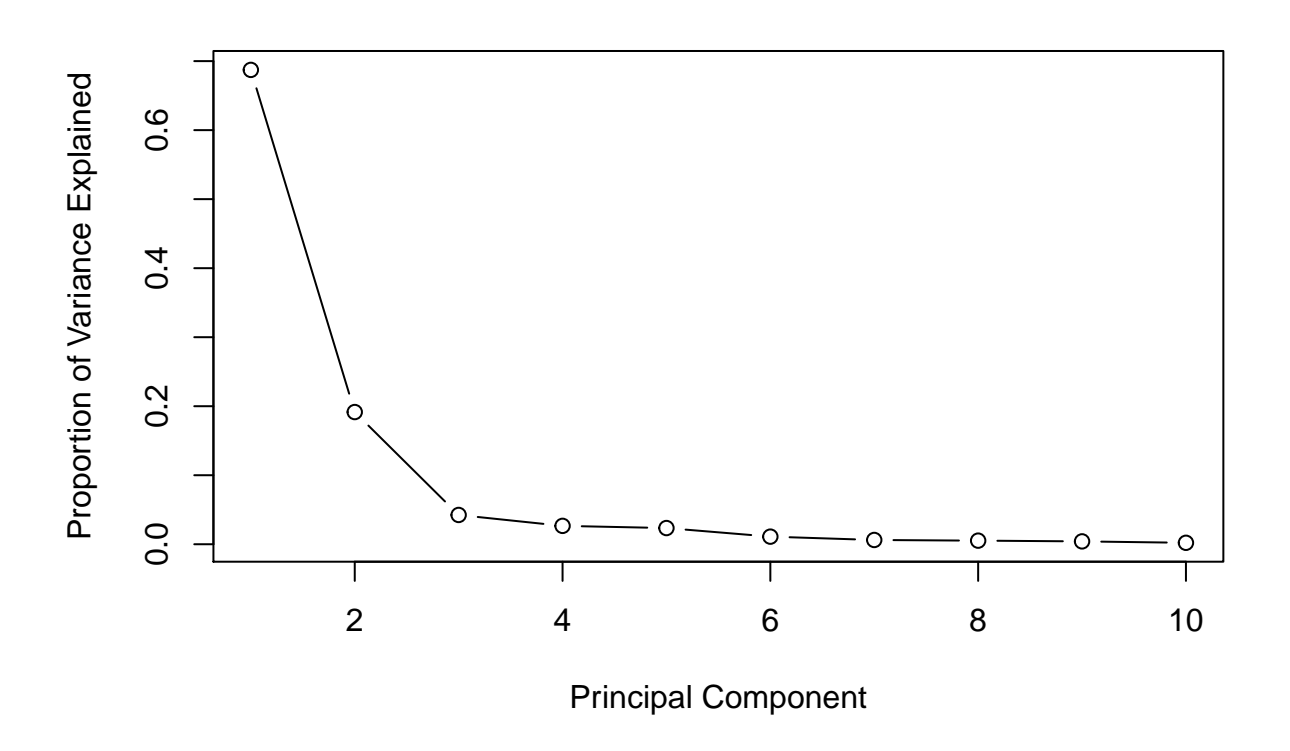

*#cumulative scree plot* **plot**(**cumsum**(prop\_varex), xlab = "Principal Component", ylab = "Cumulative Proportion of Variance Explained",  $type = "b")$ 

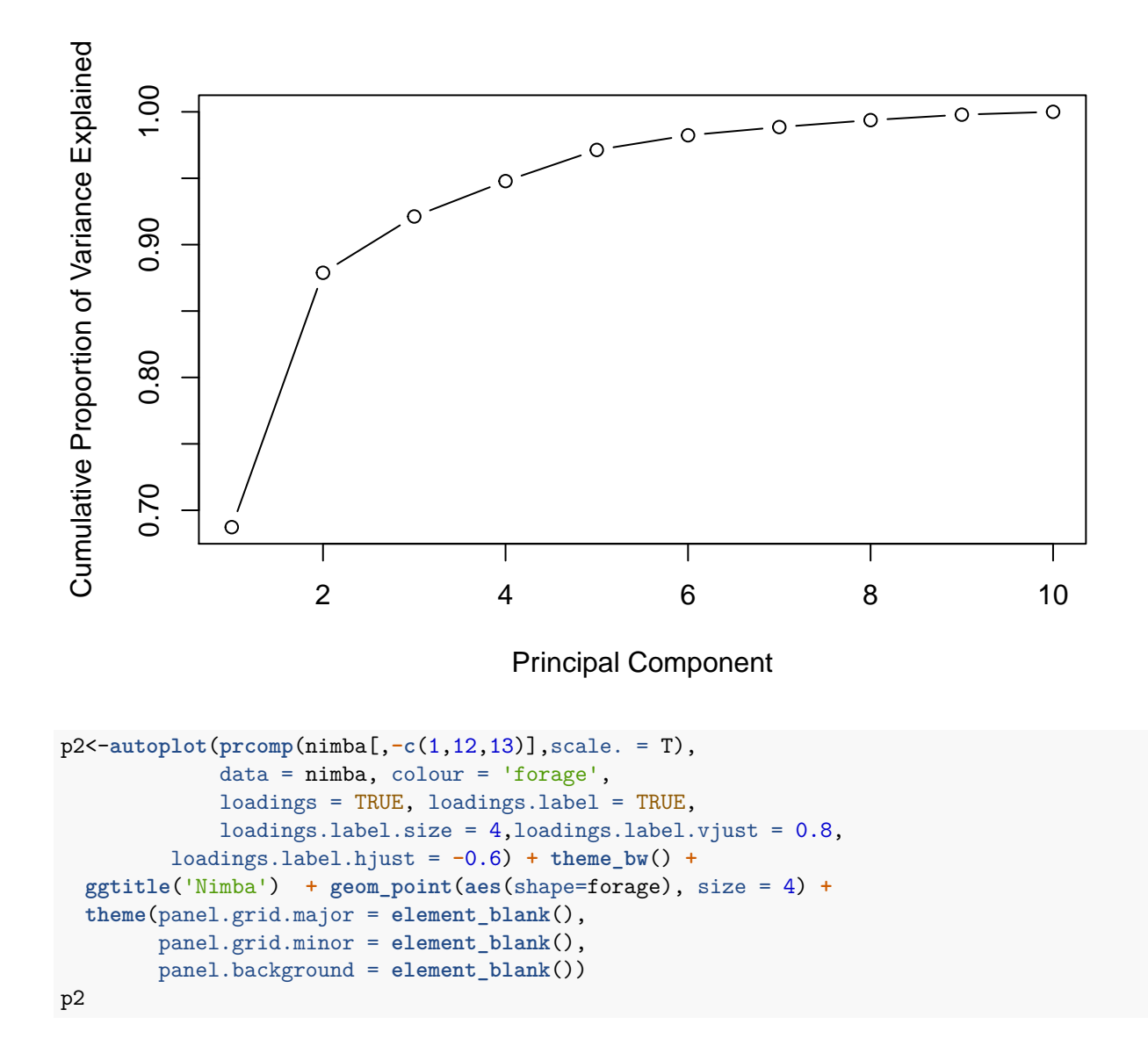

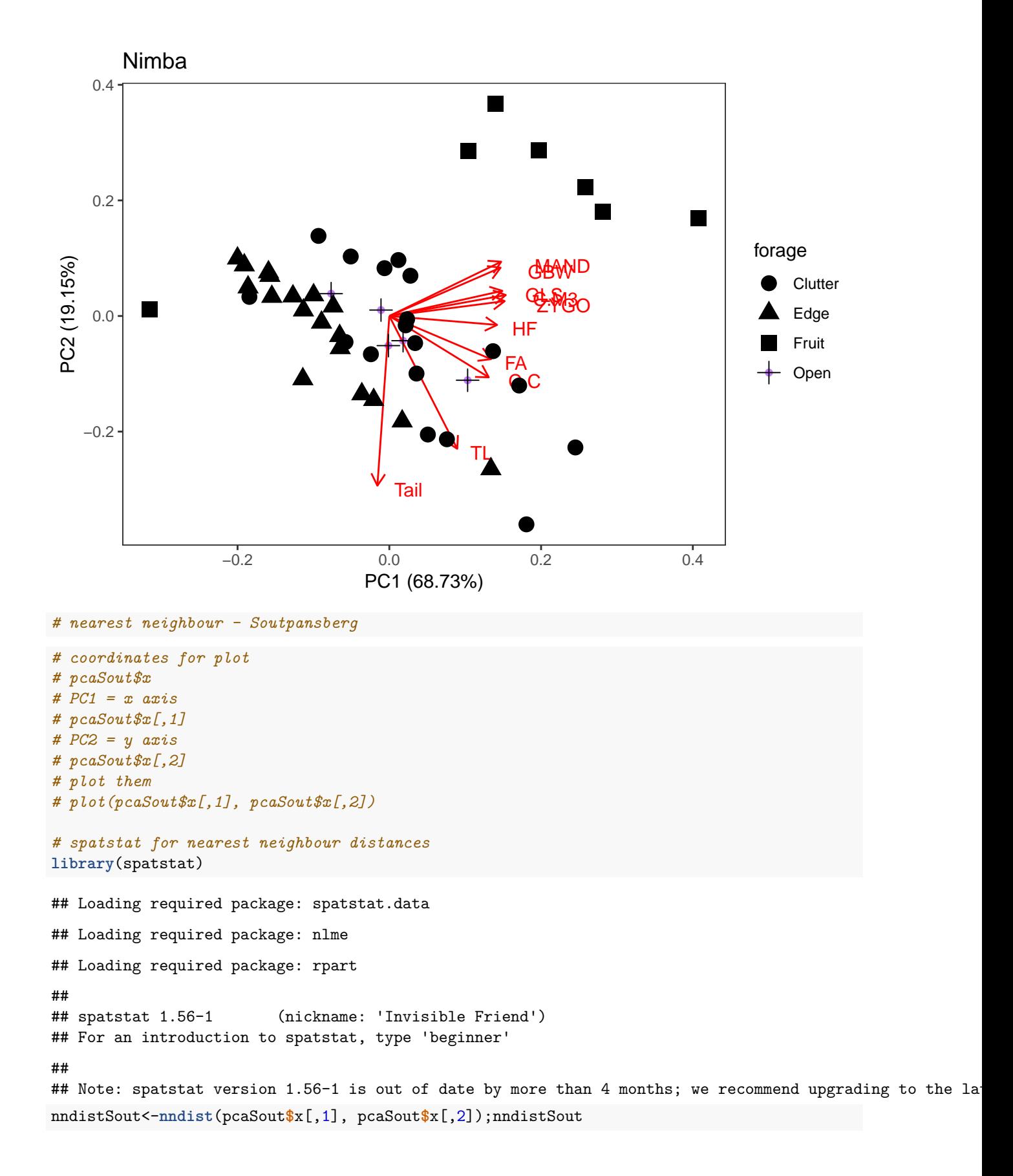

```
## [1] 0.7885805 1.6537718 0.7237729 0.7885805 0.8098403 0.7237729 0.8400812
## [8] 0.5375319 1.4430161 2.0330232 0.3439454 0.6369050 0.4520698 0.6166178
## [15] 0.3439454 0.6050155 0.2530534 0.8461350 0.2530534 1.7514394 0.5375319
## [22] 1.3701536
sd(nndist(pcaSout$x[,1], pcaSout$x[,2]))
## [1] 0.5002109
summary(nndist(pcaSout$x[,1], pcaSout$x[,2]))
## Min. 1st Qu. Median Mean 3rd Qu. Max.
## 0.2531 0.5375 0.7238 0.8342 0.8446 2.0330
# test the ppx function here
# This code takes the first two axes and calculates nnds
# it should be compared to the nndistSout object above to see if they match
testppxSout <- ppx(data=data.frame(cbind(pcaSout$x[,1],pcaSout$x[,2])))
(nndistTestppxSout <- nndist(testppxSout))
## [1] 0.7885805 1.6537718 0.7237729 0.7885805 0.8098403 0.7237729 0.8400812
## [8] 0.5375319 1.4430161 2.0330232 0.3439454 0.6369050 0.4520698 0.6166178
## [15] 0.3439454 0.6050155 0.2530534 0.8461350 0.2530534 1.7514394 0.5375319
## [22] 1.3701536
# do this for all axes rather than the first two
# https://www.rdocumentation.org/packages/spatstat/versions/1.56-1/topics/nndist.ppx
soutAllAxes <- ppx(data=data.frame(pcaSout$x))
nndistSoutAllAxes <- nndist(soutAllAxes)
summary(nndistSoutAllAxes)
## Min. 1st Qu. Median Mean 3rd Qu. Max.
## 0.6785 1.2935 1.4552 1.8709 2.3033 4.9326
# nearest neighbour - Nimba
# pcaNimba$x
# PC1 = x axis
# pcaNimba$x[,1]
# PC2 = y axis
# pcaNimba$x[,2]
# plot them
# plot(pcaNimba$x[,1], pcaNimba$x[,2])
nndistNimba<-nndist(pcaNimba$x[,1], pcaNimba$x[,2]); nndistNimba
## [1] 0.26270359 2.28952809 0.29863436 1.03232160 0.77492032 0.84646045
## [7] 1.69318615 0.29124866 0.84410170 0.10675914 0.10675914 2.25949341
## [13] 0.34948310 0.16042282 0.16357290 0.58728309 1.01714870 1.26471123
## [19] 0.34301660 0.65287249 0.29863436 0.77586684 0.61604815 0.21452526
## [25] 0.36005322 0.58728309 0.21452526 1.01714870 0.19875941 0.06790763
## [31] 0.38643626 0.34997915 0.16357290 0.17334797 0.06790763 0.50678958
## [37] 1.25129536 0.16042282 0.44274617 0.46296738 0.46296738 0.34301660
## [43] 0.19875941 0.38745416 0.77586684 0.35849093 0.35849093 1.16258618
sd(nndist(pcaNimba$x[,1], pcaNimba$x[,2]))
```
## [1] 0.5119376

```
summary(nndist(pcaNimba$x[,1], pcaNimba$x[,2]))
## Min. 1st Qu. Median Mean 3rd Qu. Max.
## 0.06791 0.21453 0.37324 0.57726 0.77587 2.28953
# test the ppx function here
# This code takes the first two axes and calculates nnds
# it should be compared to the nndistSout object above to see if they match
testppxNimba <- ppx(data=data.frame(cbind(pcaNimba$x[,1],pcaNimba$x[,2])))
(nndistTestppxNimba <- nndist(testppxNimba))
## [1] 0.26270359 2.28952809 0.29863436 1.03232160 0.77492032 0.84646045
## [7] 1.69318615 0.29124866 0.84410170 0.10675914 0.10675914 2.25949341
## [13] 0.34948310 0.16042282 0.16357290 0.58728309 1.01714870 1.26471123
## [19] 0.34301660 0.65287249 0.29863436 0.77586684 0.61604815 0.21452526
## [25] 0.36005322 0.58728309 0.21452526 1.01714870 0.19875941 0.06790763
## [31] 0.38643626 0.34997915 0.16357290 0.17334797 0.06790763 0.50678958
## [37] 1.25129536 0.16042282 0.44274617 0.46296738 0.46296738 0.34301660
## [43] 0.19875941 0.38745416 0.77586684 0.35849093 0.35849093 1.16258618
# do this for all axes rather than the first two
# https://www.rdocumentation.org/packages/spatstat/versions/1.56-1/topics/nndist.ppx
nimbaAllAxes <- ppx(data=data.frame(pcaNimba$x))
nndistNimbaAllAxes <- nndist(nimbaAllAxes)
summary(nndistNimbaAllAxes)
## Min. 1st Qu. Median Mean 3rd Qu. Max.
## 0.3920 0.6272 0.9990 1.1877 1.3372 2.9369
# compare NND for Nimba Vs NND for Soutpansberg
wilcox.test(nndistNimbaAllAxes, nndistSoutAllAxes)
## Warning in wilcox.test.default(nndistNimbaAllAxes, nndistSoutAllAxes):
## cannot compute exact p-value with ties
##
## Wilcoxon rank sum test with continuity correction
##
## data: nndistNimbaAllAxes and nndistSoutAllAxes
## W = 278, p-value = 0.001595
## alternative hypothesis: true location shift is not equal to 0
# plot the two areas using only PC1 and PC2
# plot(pcaNimba$x[,1], pcaNimba$x[,2],col="red",main = "Nimba")
# plot(pcaSout$x[,1], pcaSout$x[,2],main = "Soutpansberg")
# convex-hull of morphospace
# test on simulated data first
# write the function
cha<sup>-</sup>function(x,y){
  \text{chull}(x,y)->i
  return(areapl(cbind(x[i],y[i])))
}
library(splancs)
```
## Loading required package: sp

```
##
## Spatial Point Pattern Analysis Code in S-Plus
##
## Version 2 - Spatial and Space-Time analysis
x<-rnorm(20);rnorm(20)->y;
#Some visualization
# i<-chull(x,y);plot(x,y);polygon(x[i],y[i]);
#The area
# cha(x,y)
# for Nimba
```

```
cha(pcaNimba$x[,1],pcaNimba$x[,2])
```
## ## [1] 46.68351

i<-**chull**(pcaNimba**\$**x[,1],pcaNimba**\$**x[,2]);**plot**(pcaNimba**\$**x[,1],pcaNimba**\$**x[,2]);**polygon**(pcaNimba**\$**x[,1][i],pcaNimba**\$**x[,2][i])

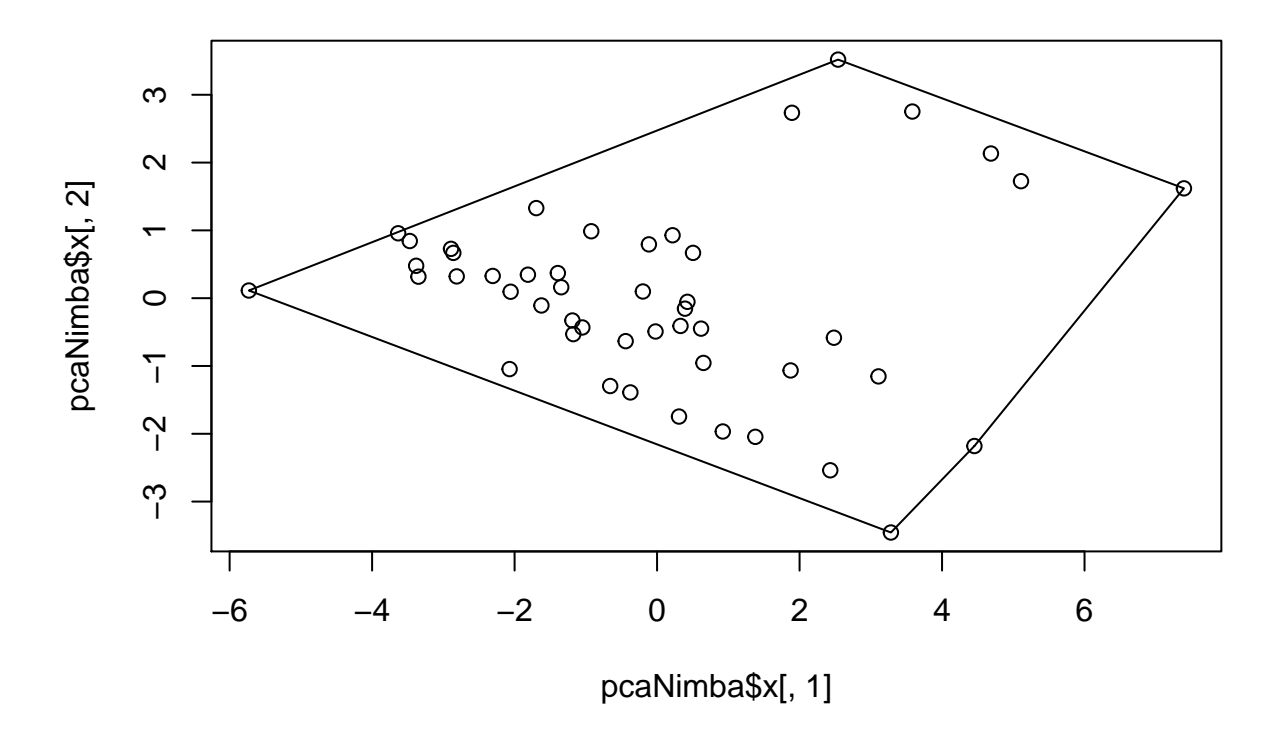

*# for Soutpansberg* **cha**(pcaSout**\$**x[,1],pcaSout**\$**x[,2])

#### ## [1] 31.23512

i<-**chull**(pcaSout**\$**x[,1],pcaSout**\$**x[,2]);**plot**(pcaSout**\$**x[,1],pcaSout**\$**x[,2]);**polygon**(pcaSout**\$**x[,1][i],pcaSout**\$**x[,2][i])

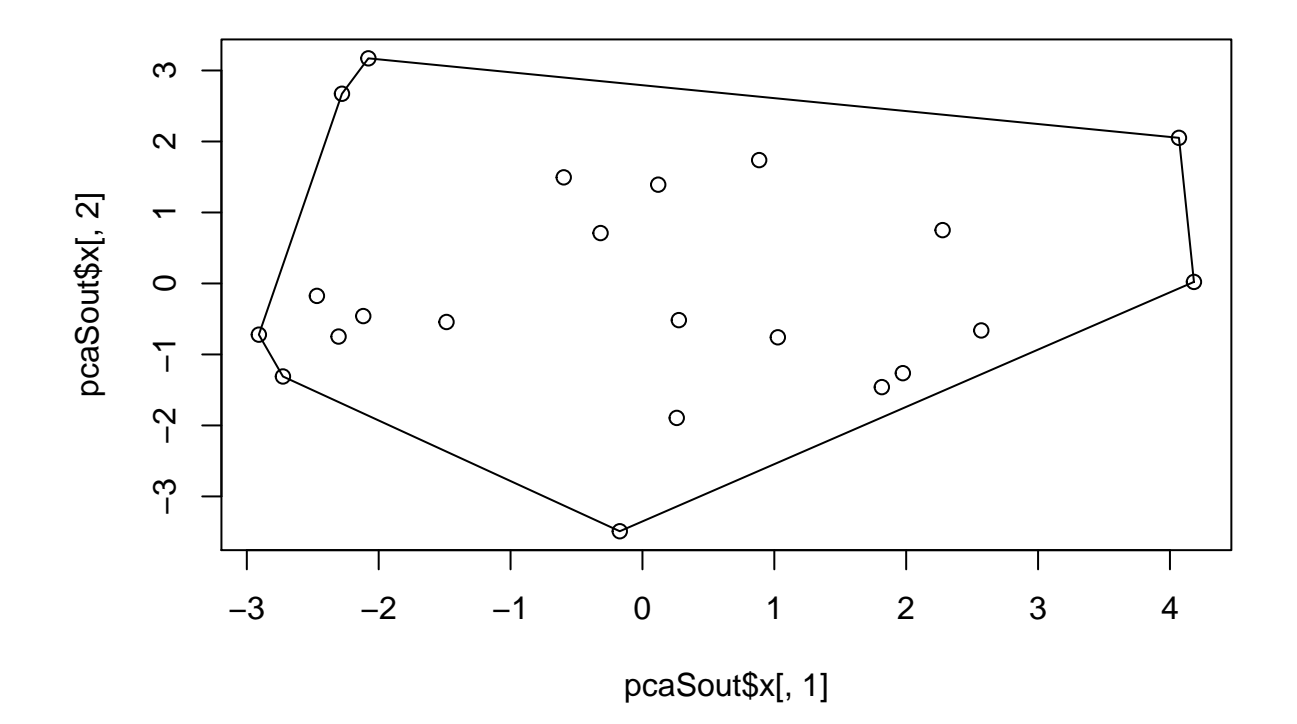

#### *# alternative way to calculate area*

```
library(sp)
# test
x1 <- rnorm(100, 0.8, 0.3)
y1 <- rnorm(100, 0.8, 0.3)
hpts \leftarrow chull(x = x1, y = y1)hpts <- c(hpts, hpts[1])
xy.coords <- cbind(x1, y1)
chull.coords <- xy.coords[hpts,]
chull.poly <- Polygon(chull.coords, hole=F)
chull.area <- chull.poly@area
```
### *# Nimba*

```
hpts \leq chull(x = pcaNimba$x[,1], y = pcaNimba$x[,2])
hpts <- c(hpts, hpts[1])
xy.coords <- cbind(pcaNimba$x[,1], pcaNimba$x[,2])
chull.coordsNimba <- xy.coords[hpts,]
chull.poly <- Polygon(chull.coordsNimba, hole=F)
chull.area <- chull.poly@area
chull.area
```
## [1] 46.68351

```
# Soutpansberg
hpts <- chull(x = pcaSout$x[,1], y = pcaSout$x[,2])
hpts <- c(hpts, hpts[1])
```

```
xy.coords <- cbind(pcaSout$x[,1], pcaSout$x[,2])
chull.coordsSout <- xy.coords[hpts,]
chull.poly <- Polygon(chull.coordsSout, hole=F)
chull.area <- chull.poly@area
chull.area
## [1] 31.23512
# dispRity analysis of two bat communities
# Guillerme, T. (2018). dispRity: a modular R package for measuring disparity. Methods in Ecology and E
# Analyse bat morphospace again with the residual data
# Residuals come from a regression of each trait ~ body mass
library(dispRity)
## Loading required package: ape
##
## Attaching package: 'ape'
## The following object is masked from 'package:splancs':
##
## zoom
## The following objects are masked from 'package:spatstat':
##
## edges, rotate
mydata<-read.csv("residBatData.csv",header = T,sep = ",")
head(mydata)
## Mass FA TL Tail HF GLS ZYGO
## 1 12.0 -3.9175610 -10.469611 -4.469339 -1.1854227 0.5406224 -1.3025166
## 2 78.5 -7.4577093 -23.620975 -22.386064 1.3440258 2.1468374 -10.3578276
## 3 19.8 -0.3485859 11.153387 14.489300 -0.6715927 -1.6039569 -1.2930644
## 4 6.4 7.9226620 -5.157917 -6.944773 0.8815711 1.9867306 -0.1741747
## 5 6.6 -2.3037745 11.145237 5.090064 0.8434642 -0.1031304 -0.5598297
## 6 8.9 4.2422053 16.581506 14.790688 1.4052346 -1.2815320 -1.8098631
## GBW C.M3 C.C MAND Row.Labels
## 1 0.71399826 0.2158539 0.6536821 0.03940742 Chaerephon_pumilus
## 2 -0.86087844 0.1296216 -0.8099869 3.09304991 Epomophorus_wahlbergi
## 3 -0.16919028 -0.8384861 0.4367254 -0.67381948 Eptesicus_hottentotus
## 4 0.58167209 0.3774314 -0.6692721 0.27941647 Hipposideros_caffer
## 5 -0.09610197 -0.6119107 -0.2338095 -0.40451242 Laephotis_botswanae
## 6 -0.19550372 -0.1993443 -0.3909890 -0.32969471 Miniopterus_natalensis
## forage location fruit
## 1 Open sout 0
## 2 Fruit sout 1
## 3 Edge sout 0
## 4 Clutter sout 0<br>## 5 Edge sout 0
       Edge sout 0
## 6 Edge sout 0
# remove fruit bats if needed
# mydata<-mydata[!(mydata$fruit==1),]
measurements <- mydata[,2:11]
ordination <- prcomp(measurements)
```

```
## The bat-space
bat_space <- ordination$x
## Adding the elements names to the bat_space (the individuals IDs)
rownames(bat_space) <- 1:nrow(bat_space)
length(bat_space)
## [1] 700
## Creating the table that contain the elements and their attributes
bat_subsets <- custom.subsets(bat_space, group = list(
 "sout" = which(mydata$location == "sout"),
 "nimba" = which(mydata$location == "nimba")))
## Visualising the dispRity object content
bat_subsets
## ---- dispRity object ----
## 2 customised subsets for 70 elements:
## sout, nimba.
## Bootstrapping the data
(bat_bootstrapped <- boot.matrix(bat_subsets, bootstraps = 500 ))
## ---- dispRity object ----
## 2 customised subsets for 70 elements with 10 dimensions:
## sout, nimba.
## Data was bootstrapped 500 times (method:"full").
# can include more bootstraps and rareify the data so that we're comparing equal sample sizes
# rareify the data, the number of elements is set to the value(s) for each bootstrap.
min_sample <- length(which(mydata$location == "sout") )
(bat_bootstrapped <- boot.matrix(bat_subsets, bootstraps = 500, rarefaction = min_sample))
## ---- dispRity object ----
## 2 customised subsets for 70 elements with 10 dimensions:
## sout, nimba.
## Data was bootstrapped 500 times (method:"full") and rarefied to 22 elements.
## calculates the Euclidean distance between each row and the centroid of the matrix i.e. bat-space
(bat_disparity <- dispRity(bat_bootstrapped, metric = c(centroids)))
## ---- dispRity object ----
## 2 customised subsets for 70 elements with 10 dimensions:
## sout, nimba.
## Data was bootstrapped 500 times (method:"full") and rarefied to 22 elements.
## Disparity was calculated as: c(centroids).
## Displaying the summary of the calculated disparity
summary(bat_disparity)
## subsets n obs.median bs.median 2.5% 25% 75% 97.5%
## 1 sout 22 18.25 17.59 7.657 13.05 24.33 41.53
## 2 nimba 48 21.09 19.97 6.710 12.84 27.39 45.73
## 3 nimba 22 NA 19.40 6.343 12.68 27.36 46.94
## Graphical options
par(bty = "n")
```

```
16
```
## Plotting the disparity in the bat\_space of the rarefied data **plot**(bat\_disparity, rarefaction = min\_sample,ylim = **c**(0,100))

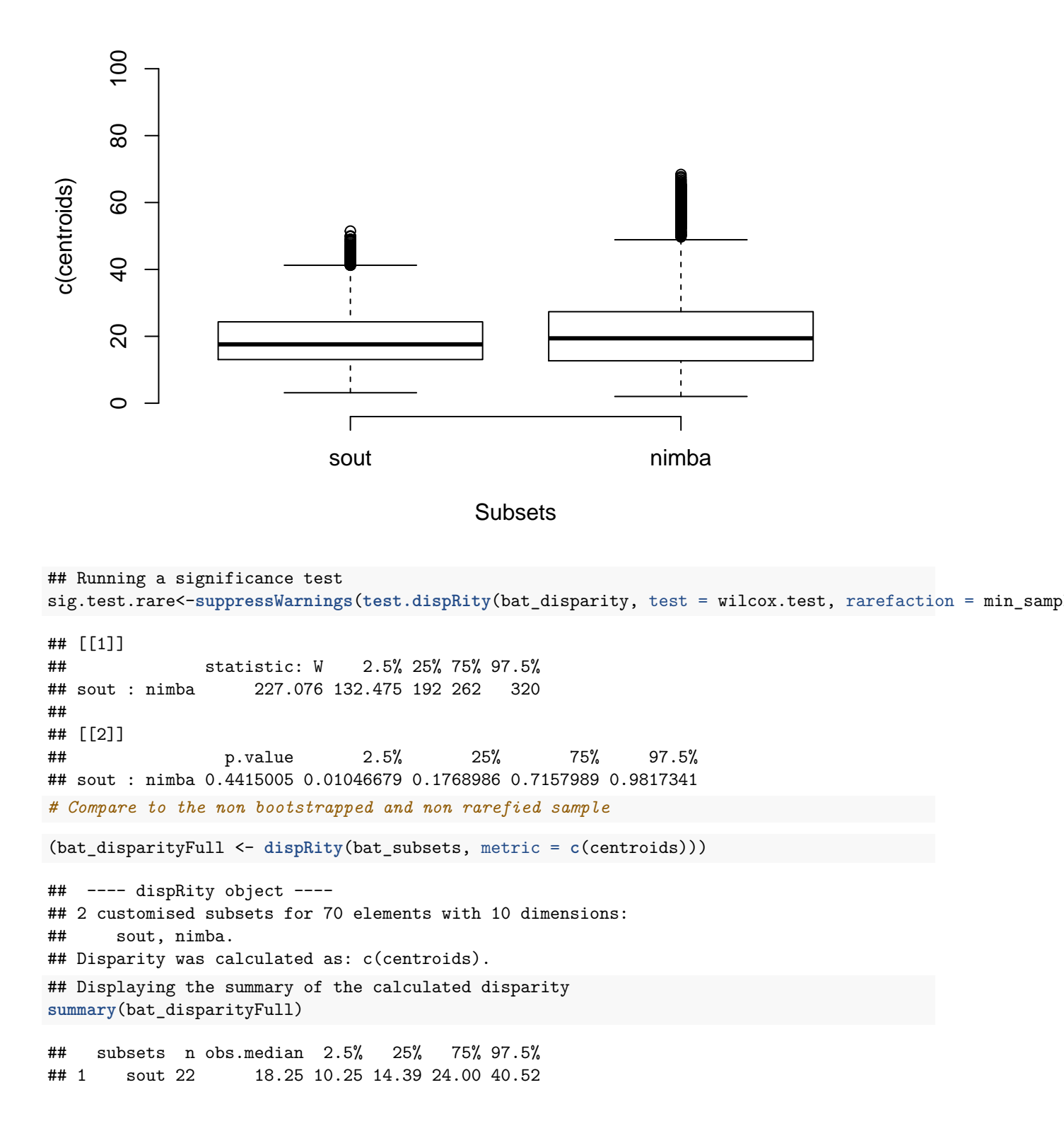

## 2 nimba 48 21.09 6.93 13.68 26.42 44.96 ## Graphical options  $par(bty = "n")$ 

## Plotting the disparity in the bat\_space of the rarefied data **plot**(bat\_disparityFull, rarefaction = min\_sample,ylim = **c**(0,100))

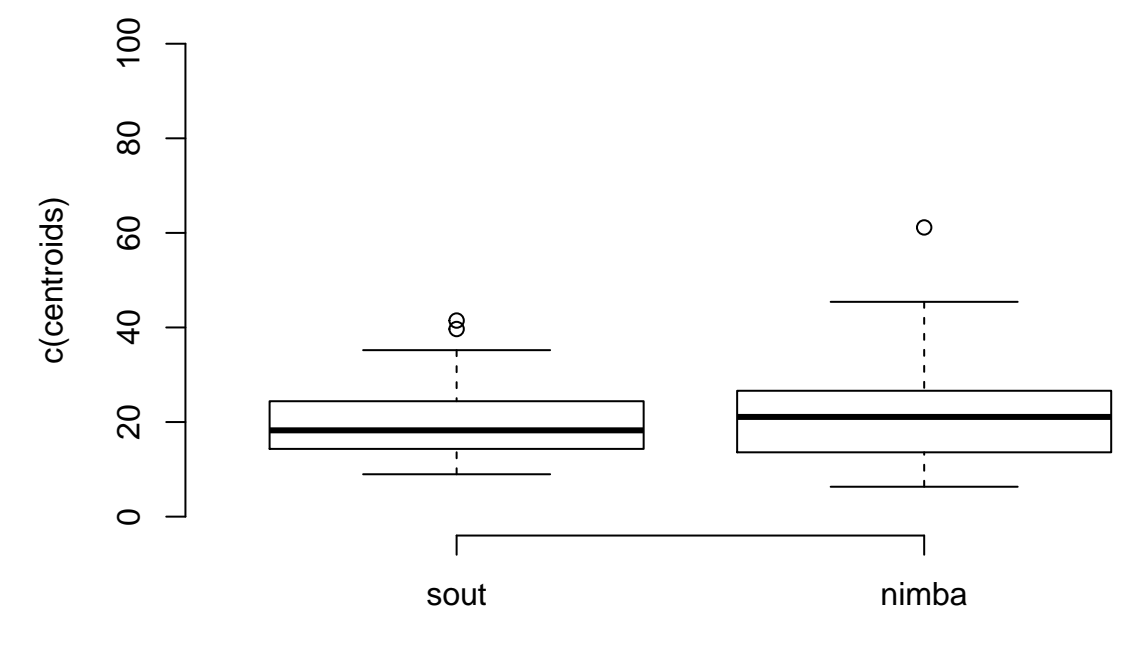

**Subsets** 

## Running a significance test sig.test<-**suppressWarnings**(**test.dispRity**(bat\_disparityFull, test = wilcox.test) ); sig.test

## [[1]] ## statistic: W ## sout : nimba 500 ## ## [[2]] ## p.value ## sout : nimba 0.7298833